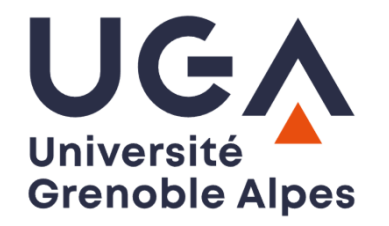

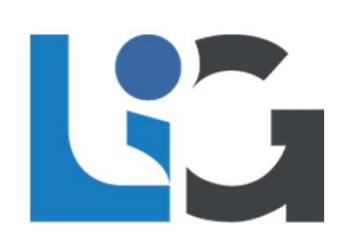

# **EXPÉRIENCE LABNBOOK EN APPRENTISSAGE PAR PROBLÈME L1 ‐ OPTIQUE GÉOMÉTRIQUE**

Nadège Meunier, Solenn Vaupré, Sophie Debrion, Sonia Zine, et toute l'équipe!

## Contexte de l'enseignement

- Public
	- 17 groupes de TD (~450 étudiants)
	- 5 Parcours : physique (PCMM), sci. pour l'ingénieur (SPI), géosciences (ST), maths (IMA/INF), polytech (PeiP C)
	- S2 : les PCMM avaient déjà exp. LabNBook et APP au S1
	- 1 groupe de TD international (TD‐TP classiques, utilisation LabNbook)
- Objectifs de l'enseignement (optique géométrique)
	- *Définir un protocole expérimental avant toute manipulation*
	- *Proposer des expériences pertinentes avec le matériel disponible pour illustrer un phénomène physique ou/et pour faire un démonstrateur*
	- *Avoir une vision prédictive sur les phénomènes physiques étudiés à partir de la théorie*
	- *Savoir analyser des résultats avec un sens critique*
	- *+ objectifs transversaux*
- Un aspect disciplinaire spécifique
	- Tracés de rayons

Description de la séquence pédagogique : Apprentissage par problèmes (APP) depuis ~2014

- 3 séquences de ~4 semaines (lunettes d'assurage, projecteur, microscope)
- Alternance travail individuel / équipe
- Compte‐rendu *d'équipe*

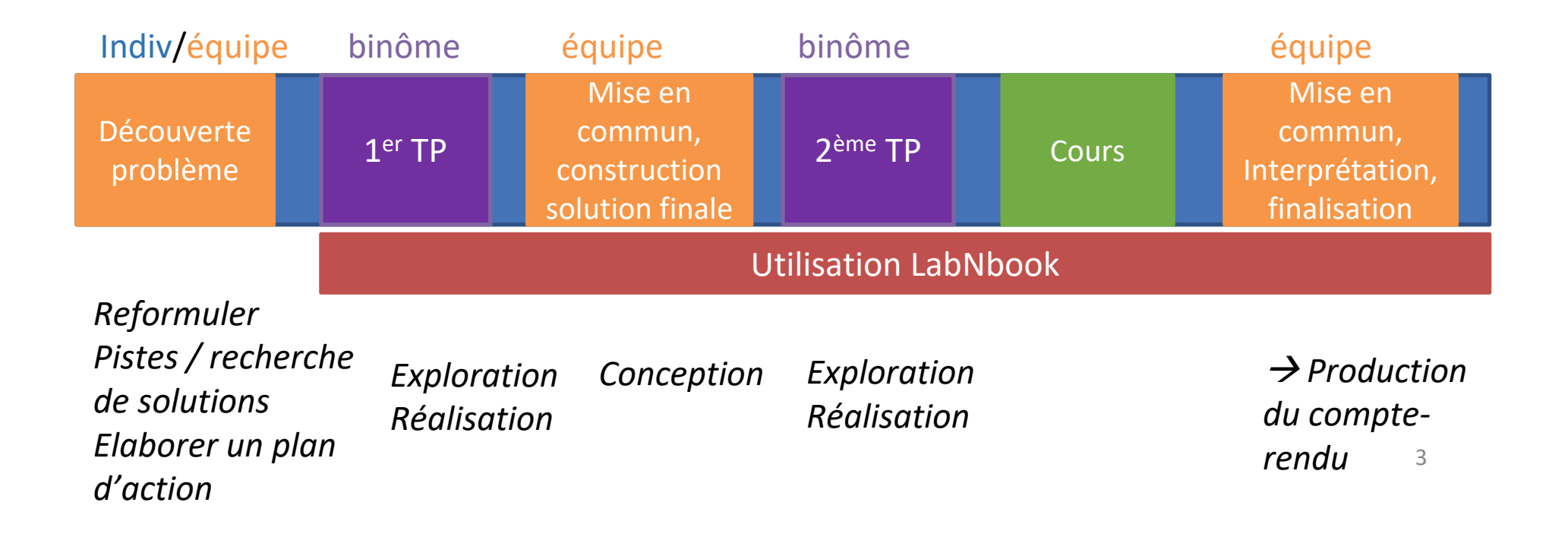

## Modalités de l'hybridation

- 1<sup>ère</sup> année avec LabNbook en optique
	- Modalités similaires UE PHY101 (électricité)
- $\bullet$  2 missions par APP
	- **Mission « cahier de manip »**  notes des 2 ou 3 binômes de l'équipe, observations, mesures, début d'analyse, travail en et hors séance, traçabilité travail de chaque binôme
	- **Mission « rapport final », évalué** travail de synthèse, va au‐delà du travail de TP, s'insère dans un problème plus général (construction théorique d'une solution, discussions…) ; Plan pré‐rempli spécifiquement pour chaque APP
- → Fonction d'export entre les missions essentielles / sélection des éléments
- $\bullet$  La plupart des groupes étaient en présentiel, quelques groupes de TD en distanciel
- Certains enseignants l'ont imposé, d'autres non
- $\bullet$  **Mission APP\_entrainement** proposé au début avec un exercice, accès individuel, pour s'entrainer sur les fonctionnalité  $\rightarrow$  très peu utilisé !

## Retour sur les outils utilisés: focus sur LabNbook

- $\bullet$  Niveaux d'utilisation
	- Quand pas imposé, 0‐60% d'utilisation selon les groupes
	- Parfois préférence pour outil connu type google doc, parfois après avoir utilisé à l'APP1
	- Quand pas utilisé: n'ont donc pas bénéficié des fonctionnalités spécifiques (ex: trame pour le CR, documents, pré‐remplissage protocoles…)
- Points forts
	- Donne un cadre clair sur les différents types d'activités
	- Homogénéité, centralisation, accès aux missions
	- Outils intégrés (protocole peu utilisé, tableau/tracé de courbes utilisés)
	- *Pour l'enseignant* : monitoring de l'activité, indicateur pour le fonctionnement des équipes et de la répartition du travail à l'intérieur de chaque équipe  $\rightarrow$  voir session dédiée
- Points à continuer de travailler
	- Outil pour les tracés de rayons / avis partagés
	- Annotation sur leurs comptes‐rendus: certaines pas lues car très peu visibles (avoir une visibilité large même quand on sélection quelque chose de petit?)
- En parallèle: Outil de simulation RickTu indépendant, en cours d'amélioration (S. Vaupré,D. Cutivel) : quelques équipes ont importé des tracés vers LabnBook

## Tracés de rayon

- • Bibliothèque graphique d'éléments optique implémentée en début de semestre (merci !)
- •Beaucoup d'étudiants ont préféré faire des tracés à part (manuel, autre outils) puis import dans leur compte‐rendu (>50%~)
- • Quand utilisé, tracés fait globalement corrects mais des difficultés
	- Esthétique (en particulier quand on ajuste les tailles, épaisseur des lentilles : besoin d'agrandir dans une seule direction / avoir plus d'options de modification ; représentation des angles)
	- Fonctionnelles (accrochage à la grille et rotation au début, désactivé ensuite)
	- Quelques problèmes d'enregistrement automatique des figures

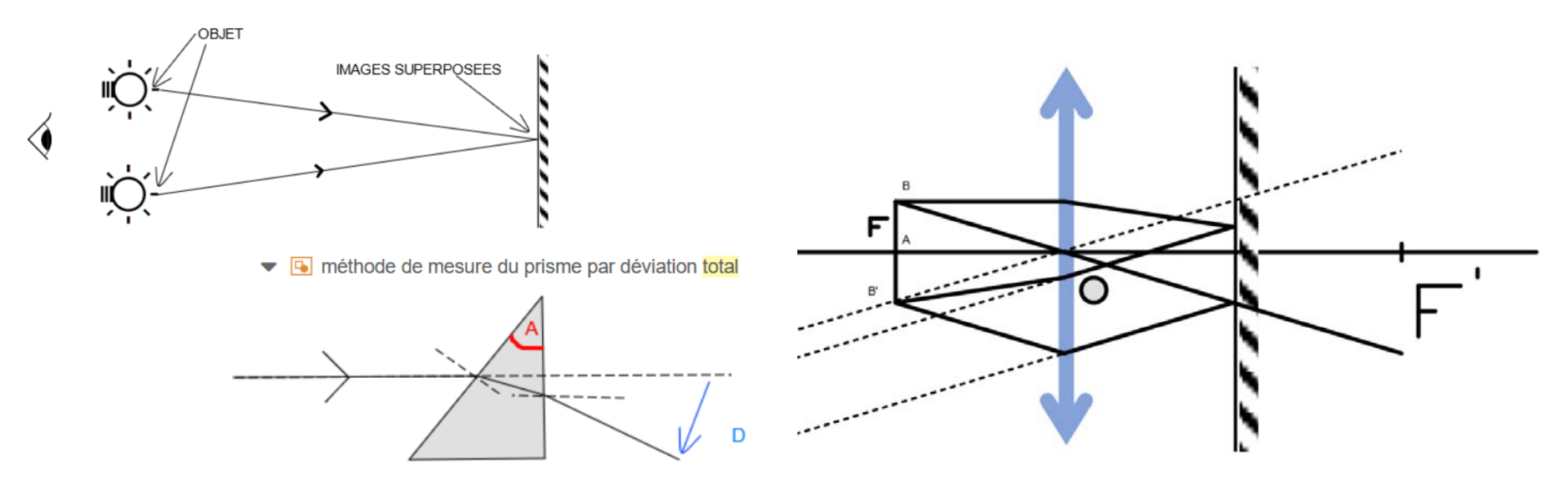

#### hématiser le montage réalisé pour cette méthode ainsi:

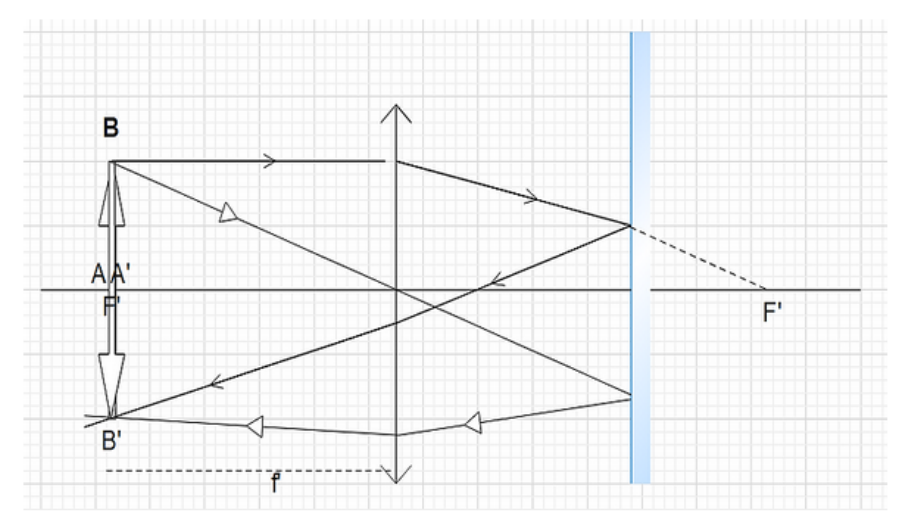

3.a) schéma représentant le phénomène d'auto-collimation sur un point objet

1 utilisant la méthode d'auto-collimation, nous avons mesuré les distances focales des deux lentilles que nous allions utiliser pour plus de précision :

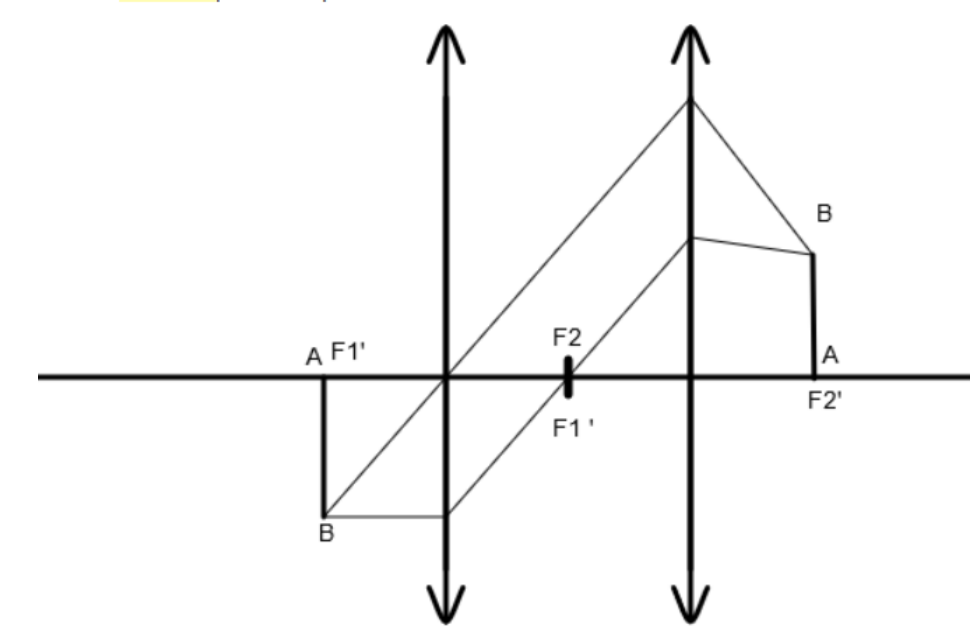

Schéma pour l'adaptation en Grande et Petite salle

## Que garder de tout cela ?

- Poursuite du fonctionnement, si possible en imposant l'utilisation
	- Fort besoin de formation (les nouveaux enseignants découvre en général en même temps l'APP et LabNbook, en plus du contenu pédagogique)
- Comment améliorer la collaboration?
	- Bon travail de collaboration en phase conception/réalisation
	- Mais tendance à concaténer leurs contributions au compte‐rendu
- Le groupe international va également passer à l'APP l'an prochain, avec une version anglophone de LabNbook
- Passage au S1 : étudiants avec un peu moins d'autonomie
	- Auront beaucoup de choses à découvrir d'un coup
	- Mais mettre en avant le fait que cela leur donne un cadre plus clair
	- Et l'utiliseront dans différentes UE

### Le cycle expérimental : un modèle des démarches expérimentale **s**

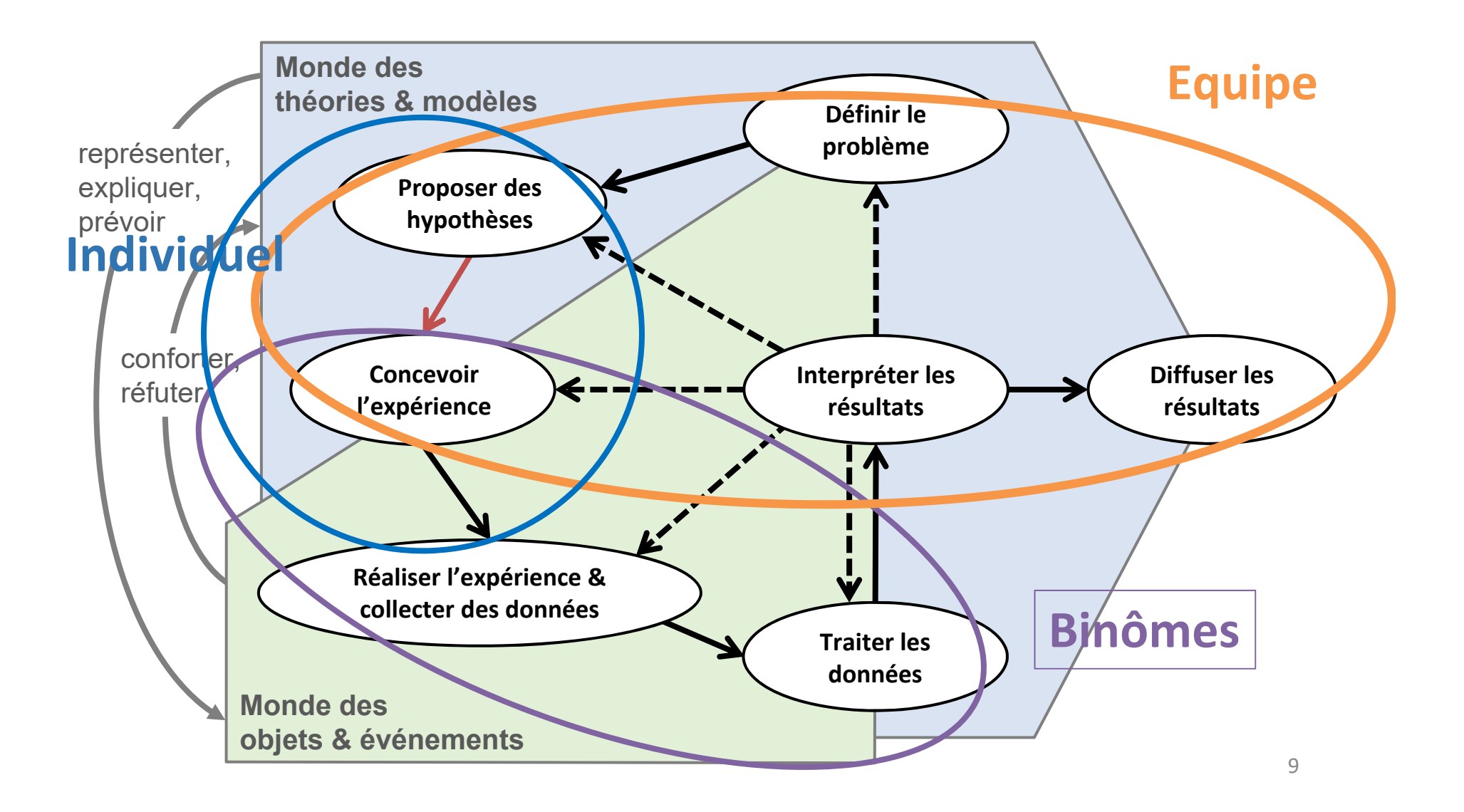